## Stabilité Hydrodynamique. MSF21 J. Hoepffner & P. Carlès

Université Pierre et Marie Curie. Exam, année 2010-2011.

# Liste des compétences

Pour guider vos révisions, voici une liste des compétences que vous devez avoir acquises pour passer l'examen de notre unité d'enseignement:

## **Compétences techniques:**

- Non-dimensionaliser un système d'équation

- Définir un état de base, solution stationnaire (et éventuellement uniforme) du système d'équations.

- Linéariser un système d'équations autour de son état de base stationnaire.

- A partir de la connaissance du domaine dans lequel les variables évoluent et des conditions limites, faire la supposition de comportement harmonique dans le temps et dans l'espace (en introduisant les nombres d'ondes avec des exponentielles).

- Pour des problèmes modèles 1D obtenir la relation de dispersion et en déduire la courbe neutre dans le plan nombre d'onde/paramètre physique. Faire l'analyse du comportement du système en fonction des paramètres: ondes stables, ondes instables, système dispersif ou non-dispersif, vitesse de phase des différentes ondes du système.

- Ecrire un système d'équations sous la forme d'un problème aux valeurs propres matriciel (TD3).

- Construire une matrice de dérivation pour les dérivées première et seconde avec Matlab (TP1).

- Imposer les conditions limites et construire les opérateurs matriciel pour différents systèmes avec Matlab (TP1 et 2).

- Faire la marche en temps et le calcul des modes propres dans Matlab. Comparer le résultat de la marche en temps avec les valeurs propres du problème aux valeurs propres pour bien vérifier que les deux approches donnent le même comportement.

## **Compétences générales:**

- Donner des exemples de systèmes stables et instables en mécanique des fluides et en général (cours introductif).

## **Travaux dirigés et travaux pratiques:**

Vous devez avoir bien compris les exercices que nous avons pratiqués ensemble. Vous avez les corrigés. Il faut que vous soyez à l'aise avec toutes ces notions. Pour l'examen, les exercices ressembleront beaucoup aux exercices que nous avons fait ensemble. Discutez entre vous, refaites les exercices, cherchez à les comprendre en profondeur.

## **Pour aller plus loin:**

Bouquinez le livre de François Charru: Instabilités Hydrodynamiques et profitez-en pour vous construire une culture générale en mécanique des fluides et en instabilités.

# TD1

## Stabilité Hydrodynamique. MSF21 J. Hoepffner & P. Carlès

Université Pierre et Marie Curie. TD5, année 2010-2011.

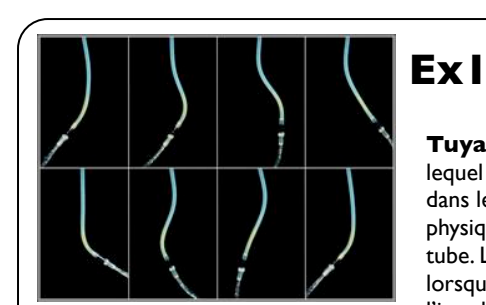

**Tuyau d'arrosage.** On suppose un tuyau très long (infiniment), dans lequel coule un liquide non visqueux. On peut observer une instabilité dans lequel le tube se déforme sous la forme d'une onde. Deux effets physiques pilotent l'instabilité: le débit liquide et la rigidité en flexion du tube. L'image à gauche représente un cas un peu différent d'instabilité: lorsque le tube est fini et le liquide sort sous la forme d'un jet, c'est l'instabilité de l'arroseur arrosé.

1) Ecrire la relation de dispersion.

2) Dans le plan alpha/xi, tracer la courbe des ondes stationnaires (s=0) et la courbe neutre.

3) Indiquez les zones instables dans ce plan.

$$
f_{xxxx} + (1 - \xi)f_{xx} + 2\sqrt{\beta}f_{xt} + f_{tt} = 0
$$

# **Ex4**

$$
U_t = \mu U_{xx} + \frac{1}{\tau}U(1-U)
$$

**Réaction-diffusion.** Ce type d'équation est un modèle simple pour les phénomènes de combustion: ici U est la température, qui diffuse dans l'espace avec un paramètre de diffusion mu positif, la réaction de combustion est modélisée par le terme non linéaire du membre droite. Le paramètre tau positif paramétérise la violence de la réaction de combustion.

1) Déterminer les deux états stationnaire constants. Ub1 et Ub2.

2) Linéariser le système autour de chacun de ces états de base: U=Ub+u. 3) On suppose un domaine infini, écrire la relation de dispersion pour chaque état de base.

4) Tracer la courbe neutre dans le plan nombre-d'onde/tau, avec mu fixé. Indiquer les zones stable et instable.

$$
\begin{cases}\n\mathbf{Ex3} \\
u_t = -g\eta_x - bu \\
\eta_t = -(Hu)_x\n\end{cases}
$$

#### **Equations de Saint-Venant.** Ce système d'équations décrit la

dynamique des vagues dont la longueur d'onde est plus grande que la profondeur (houle, marées...). g est l'accélération de la gravité et H est la profondeur d'eau. La hauteur de la surface est H+eta, et u est la vitesse du fluide moyennée sur la profondeur. b est le coefficient d'atténuation visqueuse, qu'on supposera tout d'abord nul. 1) En domaine infini, écrire la relation de dispersion. En déduire la vitesse de phase des vagues. 2) Quel est la relation de phase entre la déformation de l'interface eta et la vitesse u? 3) Mêmes questions avec b non nul.

 $u_{tt} + (1 - r)u = u_{xx}$ 

#### **Zones de stabilité:**

**Ex2**

On vous donne ci dessus l'équation d'un système modèle similaire à une équation des ondes dans un domaine 1D infini. Le paramètre de contrôle est r qui pilote l'intensité de la production.

- Obtenez la relation de dispersion.
- Donnez l'équation de la courbe neutre.

- Tracez cette courbe neutre et précisez les propriétés de stabilité en fonction des zones: combien de modes, stationnaires ou propagatifs, stable ou instable...

- Donnez la vitesse de phase pour  $\alpha=1$ , r=0, et pour  $\alpha=0$ , r=2.

## $U_t = 1 - (\lambda + 1)U + 2U_{xx} + U^2V$ *L* in tracez la variation de la vitesse de phase en<br>
fonction de α pour un f donné. b est encore nul.<br>  $V_t = \lambda U + V_{xx} - U^2 V$ <br> **Le Bruxellateur.** Ce système à été rendu

célèbre dans le contexte des réactions chimiques auto-catalytiques oscillantes. U et V sont les concentrations de deux composants chimiques, qui varient dans le temps et dans une direction spatiale x. Lambda est un paramètre chimique donné.

1) Trouver la solution stationnaire et constante Ub, Vb de ce système.

2) Obtenez les équations linéarisées autour de cet état de base: U=Ub+u, V=Vb+v.

3) En supposant un domaine infini, écrire la relation de dispersion.

4) La relation de dispersion a deux solutions: deux modes propres. La partie réelle (lignes continues) et la partie imaginaire (lignes hachurées) des deux valeurs propres sont représentées sur la figure 2 pour k=0.5. Décrire les différents régimes visités lorsque lambda varie: stable, instable, ondes stationnaires, ondes propagatrices...

# **Ex5**

**Saint-venant.** On considère maintenant l'effet de la force de Coriolis, modélisée par la constante f. 1) Dérivez la relation de dispersion pour les vagues telles que  $β=0$ . On supposera le paramètre b de dissipation visqueuse nul. 2) Tracez la variation de la vitesse de phase en

$$
u(x, y, t) = \hat{u}e^{i\alpha x + i\beta y + st} + c.c
$$

$$
u_t - fv = -g\eta_x - bu,
$$
  
\n
$$
v_t + fu = -g\eta_y - bv,
$$
  
\n
$$
\eta_t = -Hu_x - Hv_y
$$

Image: calcul de la variation de hauteur d'eau due aux marées à l'échelle de la planète. Les "points amphidromiques", ou se rejoignent les lignes de niveaux correspondent aux points ou la hauteur reste constante, à cause des résonances avec la forme des continents et la force de Coriolis.

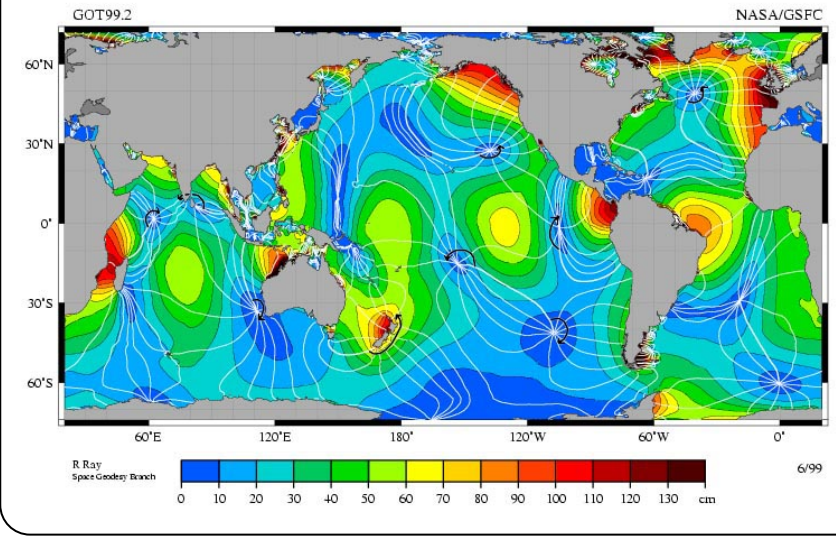

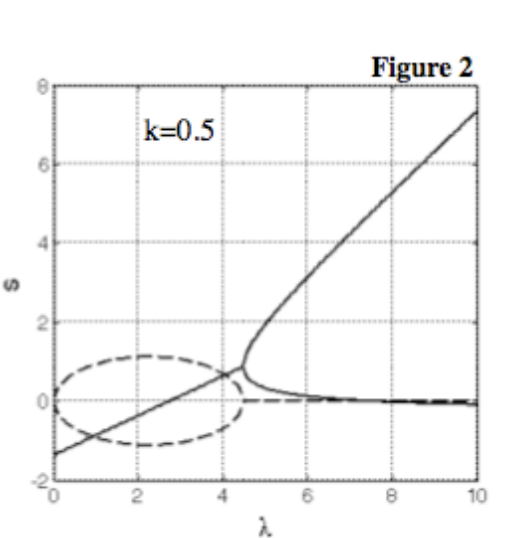

Exercice 1 Le lugan d'arrorage S correspond à la teusion du tube<br>et B concrend à la riteur du teur.<br>Alide dans le teusien est stabilisative.<br>et sur grande viteur est destabilisative.  $\beta$ xxxx + (1-8)  $\beta$ xx + 2 $\sqrt{\beta} \beta x$  +  $\beta$ tt = 0  $\beta$ ( $v(k)$ =  $\beta$   $e^{i\alpha x+4t}$  + c.c.  $\rightarrow 4^2 + 4(2 \cdot 4 \sqrt{3}) + 4^2 (4^2 - (1 - 8)) = 0$ Is c'est la relation de dance  $1 - i4\sqrt{3} \pm 4^{2}\sqrt{1-\sqrt{2}-\beta-4^{2}}$ dispersion. ondes stationnaires: pas d'évolution dans le temps 1:0 -1 d'(de [4.3]):0  $\overline{A}$ 1- a2 lipu des ondes stationnaires.  $\rightarrow$ courbe neutre : It dépend de l'argument de la racine de # : 1.3-B-x2 At dépend de l'arpiner de la raque de x : si des poppagatives dispersives. on fire une valen de B: 0,5: mentre: 1-3- $\beta - \alpha^2 < 0 \rightarrow \beta > 1-\beta - \alpha^2$ 3 个 2 ordes popyatives menties  $\overline{A}$ - une oude stationaire  $1-\beta$ ri BJ 2, toutes les ondes sont stable  $\forall \alpha$ .<br>(lorsque la teusion est grande).  $\overline{1-z^2}$  $1 - \beta - \alpha^2$ Lorsque on ansmente la taussin, les grandes une order stalfe et une order<br>instalité. Vitene de plase  $t\sqrt{\beta}$ 

**Ex2**cteux solutions réalles  $u(x,t)$ - û e idntat  $\downarrow$  c.c.  $\mu_{tt}$  +  $(1-x)$   $\mu_{1}$  $-4)$   $4^{2}$  + 1-2 =  $4^{2}$  -  $4^{2}$  -  $4^{2}$ Jackule  $1/2$  $1^{2}$ 2) countre neutre: nigatifsi 22 > 2-1 Combeno  $2.2841$  $1^{2} < 0$  $-32541$  $3)$  ok  $4)$  d:1, R=0 ->  $4^{2}$  - -2 -> A=  $\pm i\sqrt{2}$ vitemede plase c= - 1: ± V2 dem solutions persuant inaginaires  $d:0, \lambda:2 \to \lambda^2, 1$   $d:0 \to C:0$ un mode stable deux mode<br>Joggatifs.<br>stalle sintalle

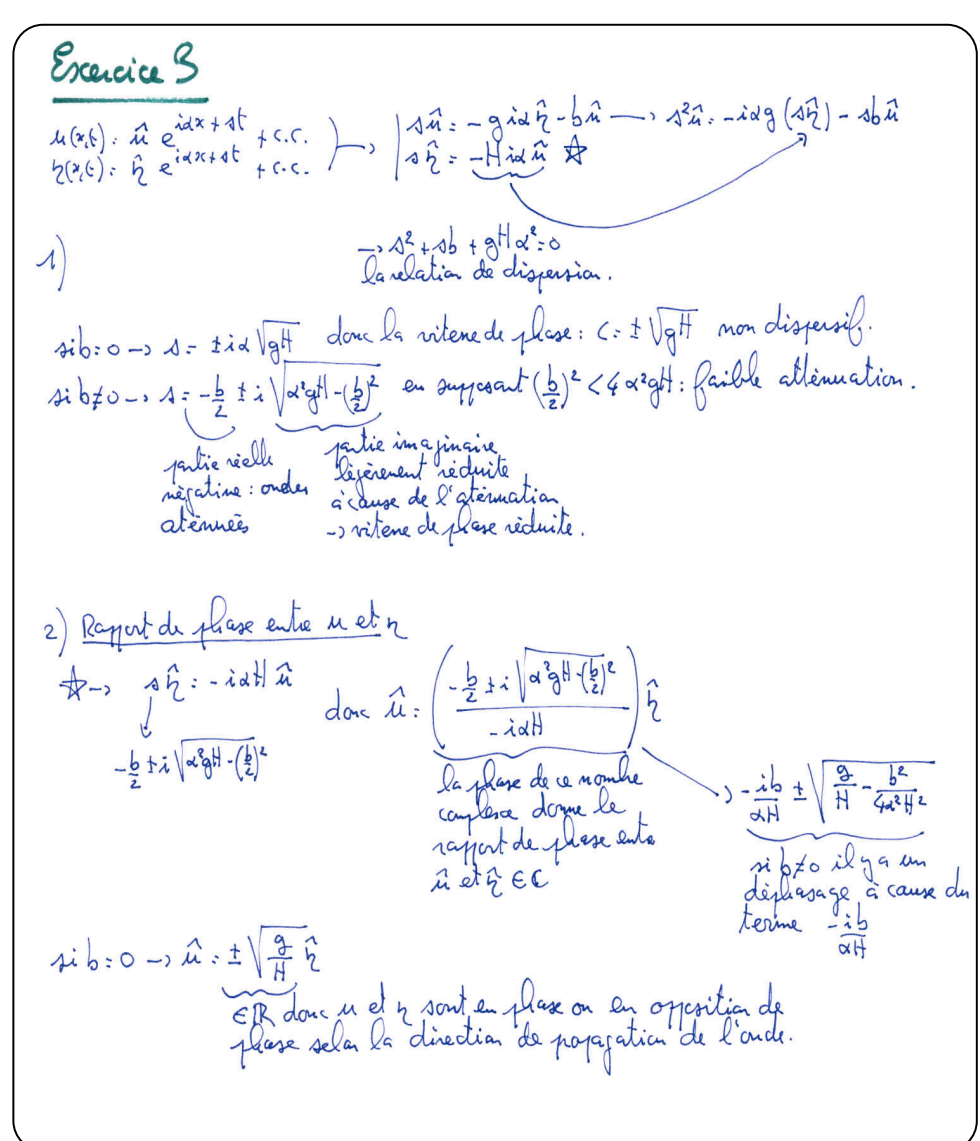

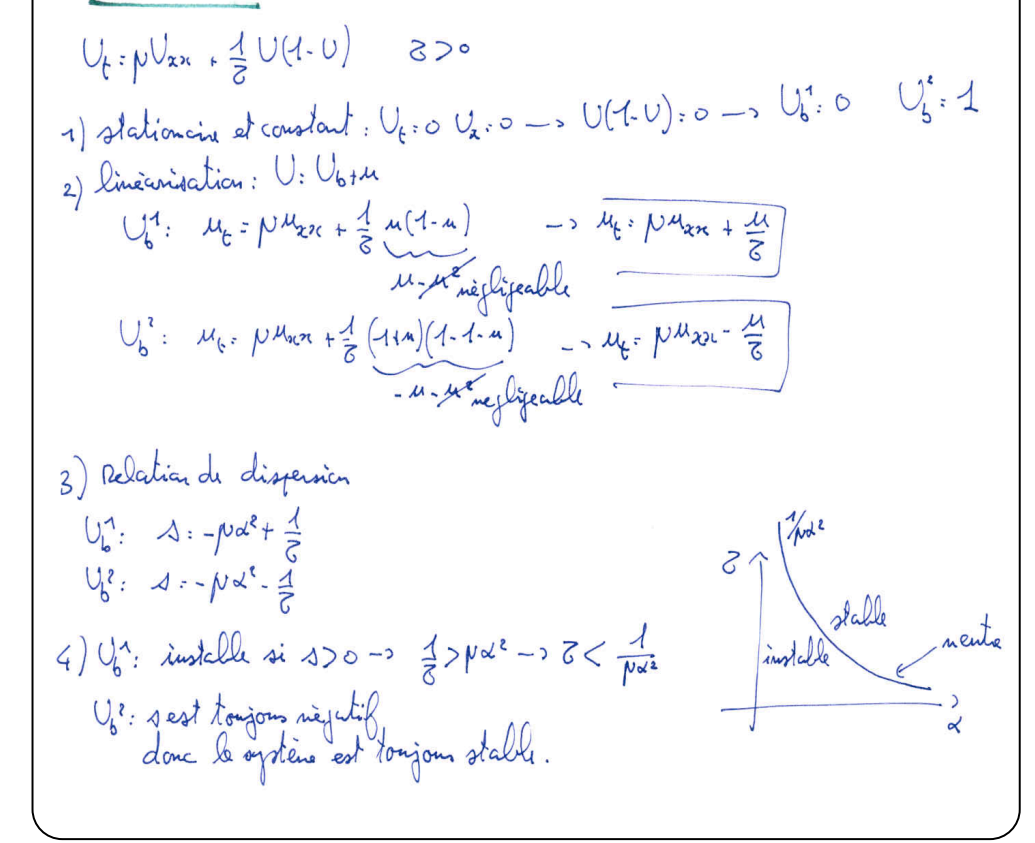

Exercice 4

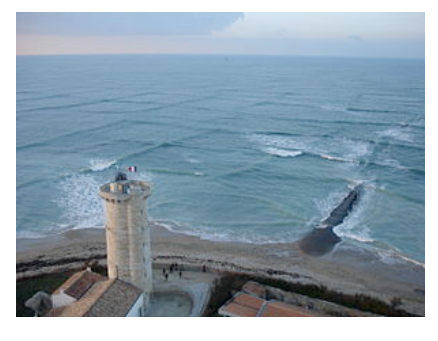

Exercice 5 Saint Venant avec la ferce de coriolis. La force de Corialis c'est: 2 pw pc ou p est la deuxili du pluide La vitene de rolation locale syn la et mascinum aux joles. on suppose b: o pas de dissipation, de plus ps: 0-> les vagues sont selon sc: ratation  $u_t - f v = - \frac{1}{2}kx - b$   $\leq b$  = 0<br> $v_t + f u = - \frac{1}{2}ky - b v$  $n_{t} = -Hu_{x}-Hv_{y}$  $-344 - 66 = -2896$  =  $-3246 - 86$ <br>-3 42 + 62 = 0 -3-46 + 63 - 63 - 12 9 (19) -1 12 + 634 = 12 9Hi => 1 = ±i  $\sqrt{6^2+x^2gh}$  (sif=0 on retionne  $c = \pm \sqrt{gh}$  de l'escercia 3) vitene de plase: [C= \* \ (2) 2+ gH] la viteme des vagues est plus promoterant terme en (1)<sup>2</sup>  $C^2$ 10m la petite longueur d'onde, la<br>6% rotation n'a jar d'effet, mais  $9H$ vont flus stile en pagagation. retiles x gdes farmen languen d'ande

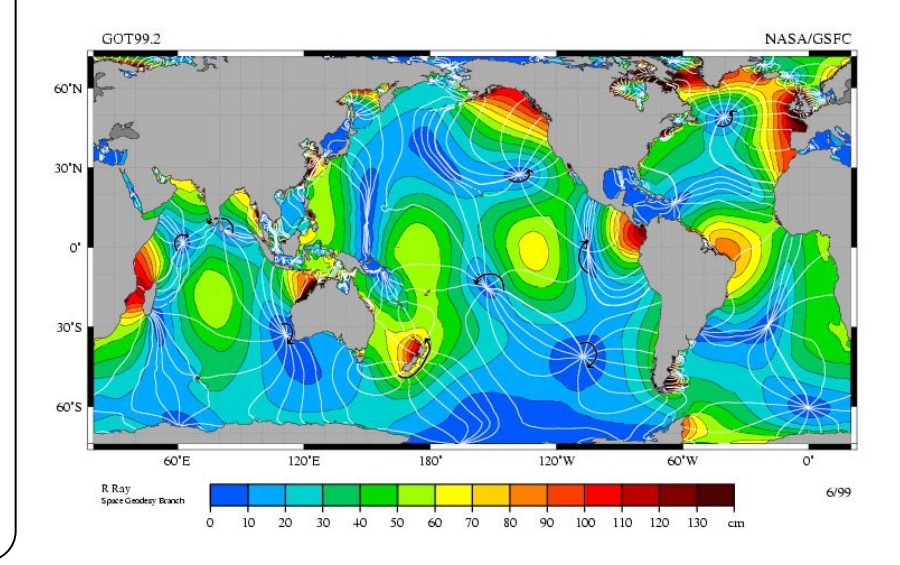

## **Ex6**1) elat stationaire: 9) par de variation dans l'espace et dans le temp: Vi.Vi: Visc: Visc:  $0.1 - (\lambda + 1)U_1 + U_6^2U_6$ solution:  $U_5$ , 1,  $V_6$ ,  $\lambda$  $[0, \lambda V, v_i^2]$ b) interprétation de d: concentration relative à l'équilibre 2) linianisation On injecte U. Up/m, V. Vir v dans le système et as ne parche que les termes d'adu 1 en les pelites pertiulations metre:  $\mu_{\varepsilon} = (\lambda - 1)\mu + 2\mu_{\chi\chi} + \nu$ excemple:  $(U^2V: (U_1|n)^2(V_6|n))$  $w_{t} = -\lambda u + v_{x-c} - v$  $=(U_{6}^{8}+2U_{6}n+u^{8})(V_{6}+v)$  $= U_{b}^{2}V_{b}^{2}+\overbrace{(U_{b}^{2}w)}{+}\underbrace{(2U_{b}V_{b}w)}{+} \underbrace{2U_{b}w_{v}}$ 3) Dispersion  $\sim$  $2\lambda$ On injecte la forme en mode normal dans le système liniarisé : u. M exp (16 + ibsc)  $(v: \hat{v}$  exp(of fibx)  $\rightarrow$   $(a\tilde{u} - (b-1)\tilde{u} - 2b\tilde{u} + \tilde{v}$  ->  $\tilde{v} - (1 + 2b^2 + a - \lambda)\tilde{u}$  $a\tilde{v} - \lambda \tilde{u} - b^2 \tilde{w} - \tilde{v}$ on réinecte cette ->  $0 = 4^2 + 4(2+3b^2-\lambda) + 1 + b^2(3-\lambda) + 2b^4$ 4) Etats neutres Amer 1: J. in on supper J: O et on cherche quelle sent les j qui  $0.5 - 10^{2} - 10(2 - 125k^{2}) + 2(3+2k^{2}-1) + 148k^{2}$ partie réelle: we= 1+ be (3+2k2-)) (1) {partie imaginaire: W (2-113/2): 0  $\circled{c}$ si  $w_z$ o (mode stationnaire), @ dome:  $\lambda$  = 2k<sup>2</sup> +1/k<sup>2</sup> + 3<br>si  $wz$ o (mode propernib), @ dome:  $\lambda$  = 2 + 3k2 voici des combes dans le plan (k,d) pour lesquelles il esciste un mode neutre

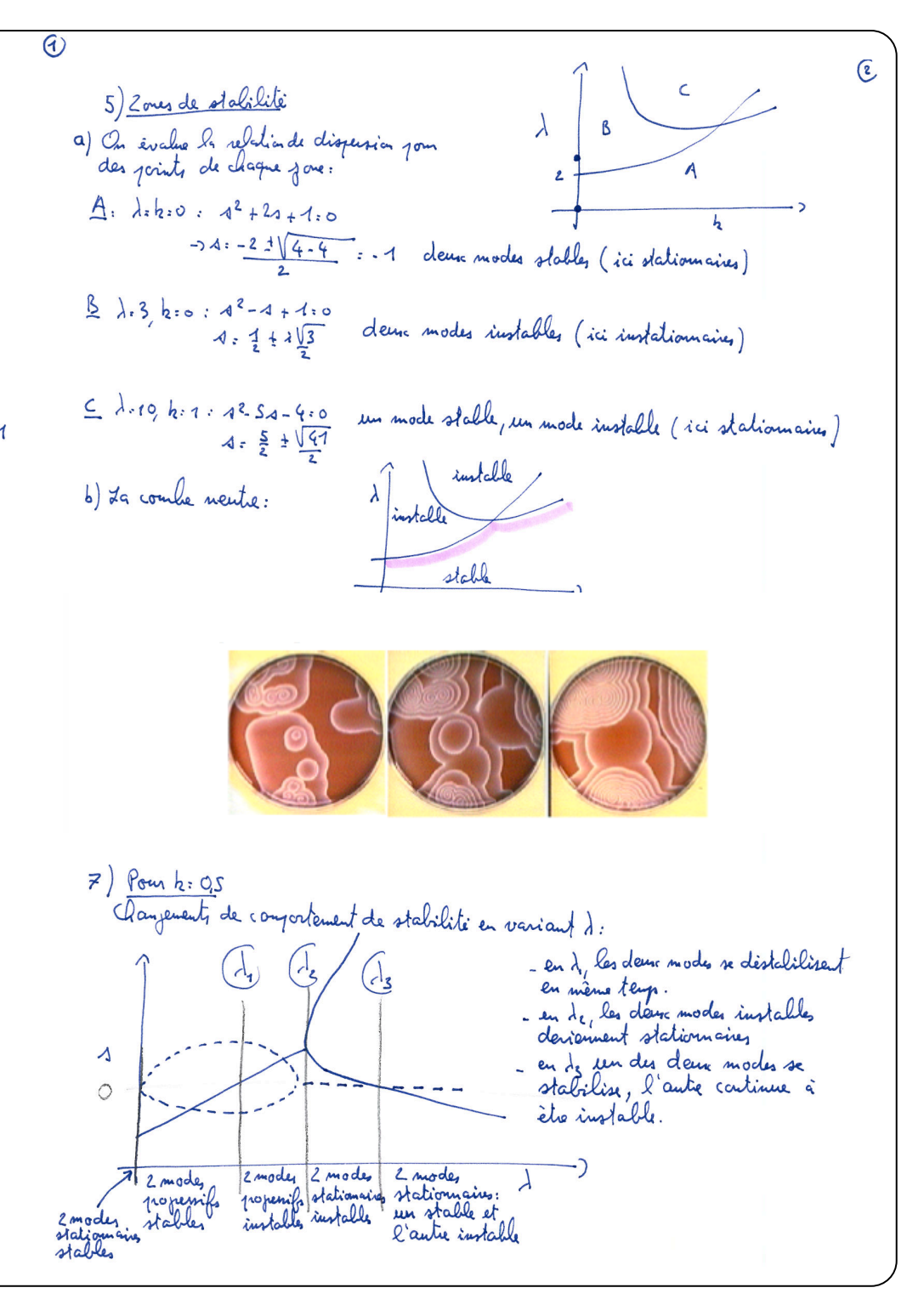

# TD2

## Stabilité Hydrodynamique. MSF21 I. Hoepffner & P. Carlès

# **Rayleigh-Taylor**

## 10.1 Limite non-visqueuse en domaine infini

Nous avons calculé dans la première partie de ce cours, le taut de croissance des instabilité en supposant un fluide non-visqueux dans un domaine infini  $(L$  grand). Les valeurs propres obtenues étaient

$$
\lambda = \pm \sqrt{\frac{-\gamma \alpha^3}{\rho} - \rho g \alpha}
$$

Voici le graph du taux de croissance maximum pour de l'eau: tension de surface  $\gamma = 0.072 J/m^2$ , viscosité  $\mu = 0.0001 m^2/s$ , gravitation  $g = -10 m/s^2$ , dans un domaine d hauteur  $L$  variable. Le graph obtenu est le suivant:

La courbe grisée correspond au taux de croissance non-visqueux en domaine infini, et les trois autres correspondent à nos calculs pour trois hauteurs de domaine (ou de confinement)  $L = 0.1, 0.01, 0.001$ , c'est à dire, 10 centimètres. 1 centimètre et 1 millimètre.

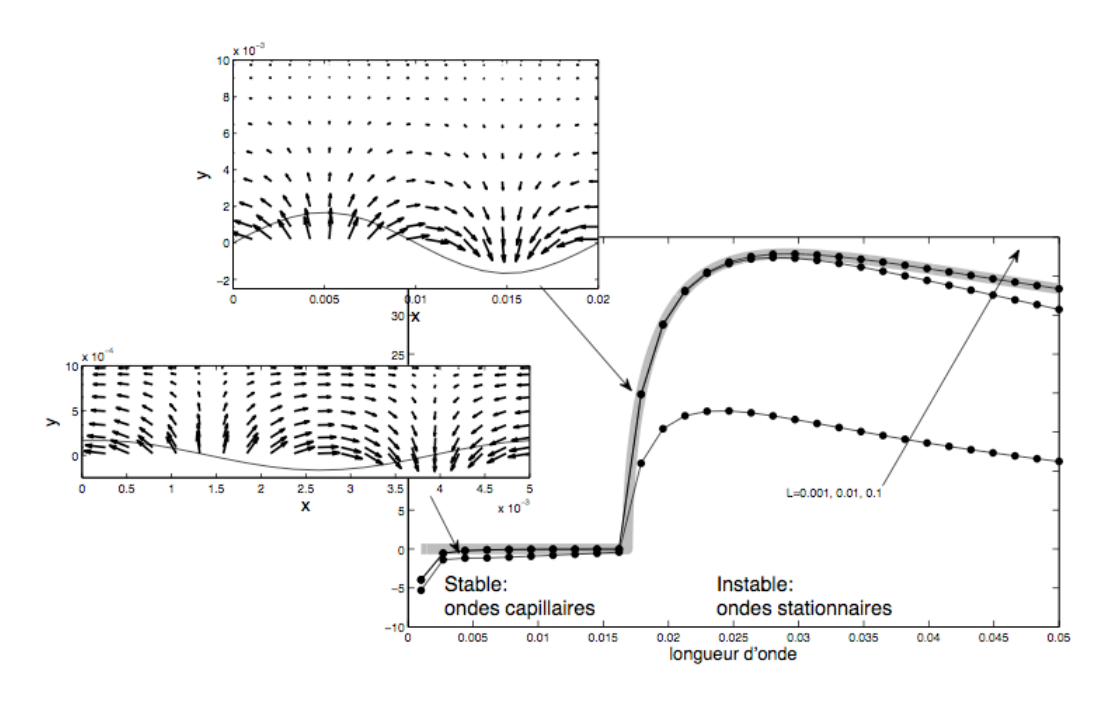

# $Ex2$

#### Film sur paroi inclinée:

On considère l'écoulement d'un film liquide sur une paroi inclinée comme représenté sur le croquis. Ici la gravité est le moteur du mouvement, et la viscosité s'y oppose. On peut modéliser cet écoulement avec les équations de Saint-Venant

$$
H_t + (HU)_x = 0 \tag{1}
$$

$$
\rho(HU_t + UHU_x = -\rho H \cos(\theta)H_x - \tau + \rho g \sin(\theta)H \tag{2}
$$

La première traduit la conservation du débit, et la seconde tradtui la conservation de la quantité de mouvement.  $H(x, t)$  est l'épaisseur du film liquide et  $U(x,t)$  est la vitesse movennée selon l'épaisseur. On impose le débit moven  $Q = UH$ .  $\rho$  est la densité du fluide, et  $\tau$  est le coefficient de frottement visqueux, qui s'écrit

$$
\tau=3\mu U/Q
$$

ou  $\mu$  est la viscosité du fluide. Nous allons étudier la stabilité de cet écoulement.

- 1. On impose le débit  $Q$ . Calculer la solution stationnaire uniforme  $U_0$ ,  $H_0$  en fonction des paramètres physiques du problème.
- 2. Le problème est décrit par deux paramètres sans dimensions, le nombre de Reynolds et le nombre de Froude :

$$
Re = \rho Q/\mu, \quad Fr = U_0^2/(gH_0 \cos(\theta))
$$

En écrivant  $U = U_0 \tilde{U}$ ,  $H = H_0 \tilde{H}$ ,  $t = (H_0/U_0)\tilde{t}$ ,  $x = H_0 \tilde{x}$ , ou les variables avec  $\tilde{\cdot}$  sont sans dimensions, obtenir les équations sans dimensions et faites aparaitres les paramètres  $Re$  et  $Fr$ .

- 3. Ici, puisque l'écoulement est dû à la gravité, on peut écrire une relation entre  $Re$  et  $Fr$ , écrivez là.
- 4. Analyse de stabilité : On écrit une équation aux perturbations avec  $\tilde{H} = 1 + h$  et  $\tilde{U} = 1 + u$  ou h et u sont des perturbations de petite amplitude. Etablissez l'expression des équations linéarisées pour  $h$  et  $u$ .
- 5. On suppose les domaine infini selon la direction  $x$ , établir les équations pour les coefficients harmoniques de  $h$  et  $u$ .
- 6. Ecrire ce système d'équations sous la forme

$$
E\left(\begin{array}{c} h_t \\ u_t \end{array}\right)=A\left(\begin{array}{c} h \\ u \end{array}\right)
$$

et donner l'expression des matrices  $E$  et  $A$ .

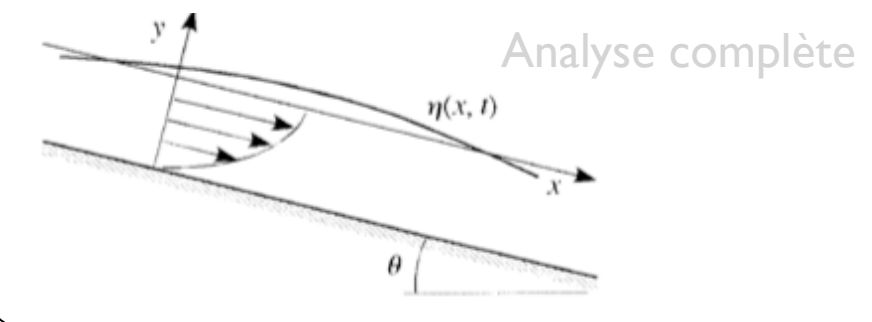

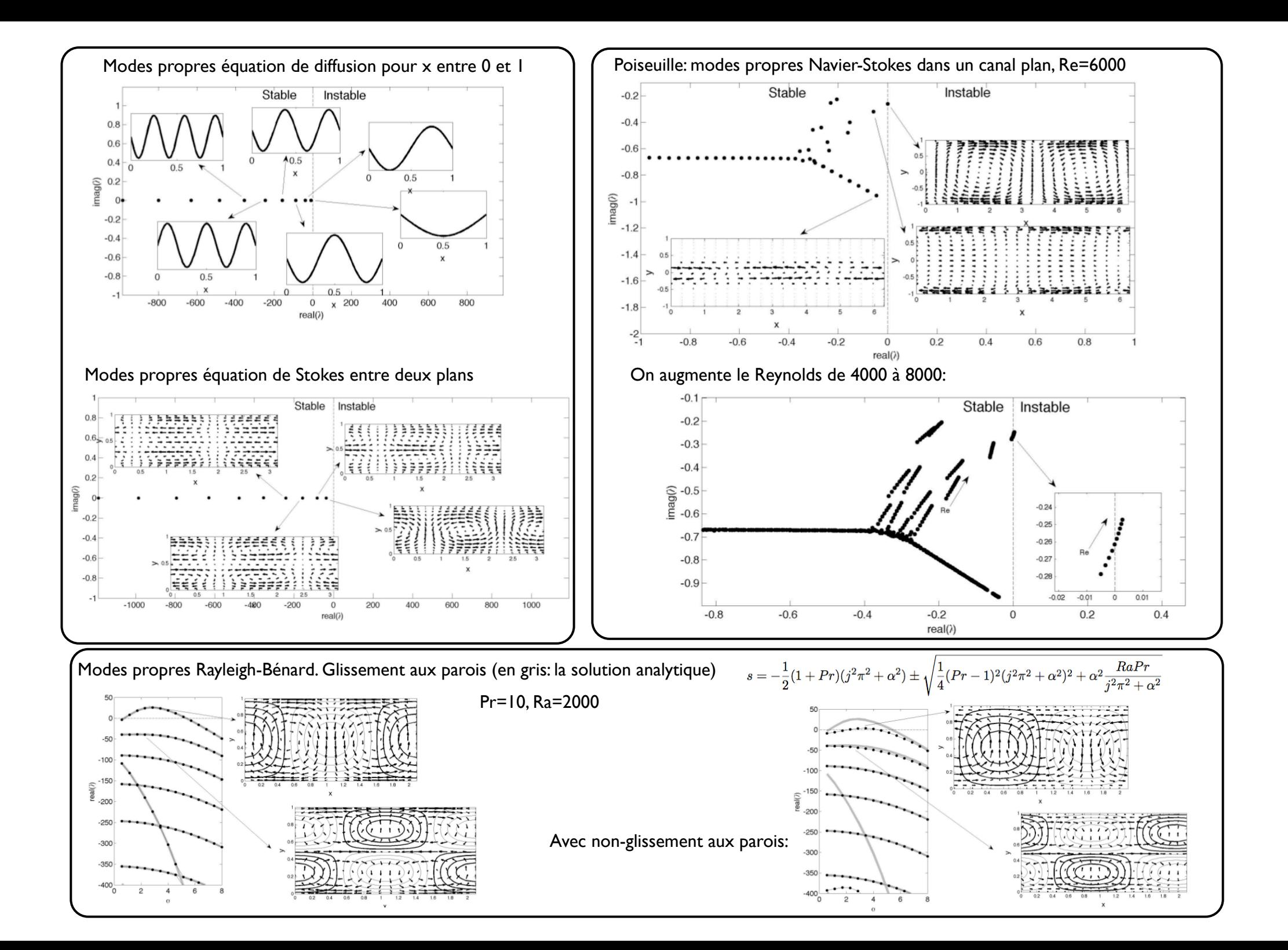

Stabilité Gydradynamique Correction erramen bimal, 2009.2010

Dans ce corrigé (d'un ancien examen) il y en a un peu plus Exercice 1 que dans l'exercice de TD. Voir notes de cours. Exercice 2  $(y, u)$  $\{ (a,b) \}$  $1)$   $870$ stationnaire le uniforme:<br>He=Ve=Hx=Vx=0  $\infty$ ->  $\rho q$  sin(0)  $H_{e}$  =  $z$  =  $\frac{1}{2}$  =  $U_{e}^{2}$  =  $\frac{1}{2} \rho$  =  $\frac{1}{2} \frac{1}{2} \frac{1}{2}$  =  $U_{e}^{2}$  =  $\frac{1}{2} \frac{1}{2} \frac{1}{2} \frac{1}{2} \frac{1}{2} \frac{1}{2} \frac{1}{2} \frac{1}{2} \frac{1}{2} \frac{1}{2} \frac{1}{2} \frac{1}{2} \frac{1}{2} \frac{1}{2} \frac{1}{2} \frac{1}{2} \$  $\left|\frac{1}{2}\right|_0^3$  =  $\frac{Q_0^3}{Q_0^3}$  =  $\frac{3\rho Q_0}{\rho q A ln Q}$ équilibre entre le poid et la riscorité

2) 
$$
\frac{\theta.0,\mu.0}{\theta}
$$
  
\n $f H_{c} \cdot (AU)_{x} = \rho g HH_{x}$   
\n3)  $\sqrt{\frac{H_{c}}{3}} = L$   
\n4)  $\frac{H_{c}}{\sqrt{\frac{H_{s}}{3}}}$   $\frac{1}{H_{c}} + \frac{H_{s} V_{b}}{H_{b}} = \frac{1}{L_{c} T^{2}}$   
\n4)  $\frac{H_{s}}{\sqrt{\frac{H_{s}}{3}}}$   $\frac{H_{s}}{H_{c}} + \frac{H_{s} V_{b}}{H_{b}} = (\tilde{H} \tilde{U})_{\tilde{x}}$  ...  $\frac{H_{c}}{H_{c}} + (\tilde{H} \tilde{U})_{\tilde{x}}$  ...

 $R\left(\begin{array}{cc} H\sqrt{H_0} & \widehat{H}\hat{U}_{\widehat{t}} & \sqrt{\widehat{H_0}g^2}M_0 & \widehat{U}\hat{H}\hat{U}_{\widehat{x}} \end{array}\right) = R_0^2 + \frac{H_0^2}{H_0^2} \widehat{H}\hat{H}_{\widehat{x}}$  $\rightarrow$   $\overline{H\tilde{U}_{\tilde{k}}^{\star}}$   $\rightarrow$   $\widetilde{U}\tilde{H}\tilde{U}_{\tilde{\kappa}}^{\star}$   $\rightarrow$   $\widetilde{H}\tilde{H}_{\tilde{\kappa}}^{\star}$ Carrevation de la quantité de mousseure 1 5)  $\frac{0.06}{1} + 1.1$ <br> $\frac{1}{4}$ <br>debit:  $(1.12) = 1$   $(1.12)$  $\mathcal{A}_{\epsilon} + \mathcal{A}_{\kappa} + \left[ \mathcal{A}_{\kappa} \right]_{\kappa} = 0 \longrightarrow \mathcal{A}_{\epsilon} + \mathcal{A}_{\kappa} = 0$ <u>apti de Mart:</u> (1+2)  $u_{t}$  +  $u(1+2)u_{x}$ . (1+2) (1+2) x<br> $u_{t}$ +  $\mu_{t}$ +  $u_{xx}$ +  $u_{yy}$  x +  $u_{yy}$  x +  $u_{yy}$  +  $u_{yy}$  +  $u_{zz}$ 6)  $\hat{u}$ :  $\hat{u}$   $x$   $e^{i\alpha x + i\phi}$  + cc.  $\rightarrow$   $\{\partial \hat{u} + i\partial \hat{u}: o \rightarrow \partial^2 \hat{u} + i\partial \hat{u}: o \rightarrow \partial^3 \hat{u} + \partial^4 \hat{u} \}$ 7) Oudes neutres : partie réelle de s suelle<br>Choles propagatives : 1: + i x vers la draite et vers la gauche. 8) Vitem de plase: C = - Im (a): ± 1 système non dispersif. c'est la vitene des cretes des ondes. 3) c'est une vitere = 1 donc c = 1 (Hog au gmente longue 110 au gmente.  $10)$   $0.$   $\frac{17}{2}$   $.$   $N \neq 0$  $\begin{cases} h_{c} f(NU)_{x} = \frac{1}{2} h_{c} \sqrt{\frac{1}{2} h_{c}^{2} + \frac{1}{2} h_{c}^{2} + \frac{1}{2} h_{c}^{2}} \\ g(NU_{c} + NU_{x}) = \frac{1}{2} h_{c} \sqrt{\frac{1}{2} h_{c}^{2} + \frac{1}{2} h_{c}^{2}} \end{cases}$ 

a) 
$$
\frac{\frac{H_{o}}{U_{o}}}{U_{o}}
$$
  
\nb) 
$$
\rho \left( \frac{H_{o}U_{o}}{\frac{H_{o}}{U_{o}}}\tilde{H}\tilde{U}_{E} + \frac{U_{o}'U_{o}}{U_{o}}\tilde{U}\tilde{U}_{\tilde{\chi}} - \frac{U_{o}'\tilde{H}_{o}}{U_{o}'}\tilde{U}\tilde{H}\tilde{U}_{\tilde{\chi}} \right) = \rho gH_{o}\tilde{H} - \frac{3\rho U_{o}^{2}\tilde{U}^{2}}{Q_{o}}
$$
  
\n
$$
\rightarrow \frac{\rho}{\tilde{H}\tilde{U}_{E}^{2} + \tilde{U}\tilde{H}\tilde{U}_{\tilde{\chi}} - \frac{3}{Q_{o}^{2}}\tilde{H} - \frac{3}{Q_{o}^{2}}\tilde{U}^{2}}{\frac{3}{Z}}
$$

11) 
$$
\frac{51 \text{a} \cancel{h} \cancel{h} \cancel{h} \cancel{h}}
$$
  
\na)  $(11 \cancel{h} \cancel{h} \cancel{h} + [(11 \cancel{h} \cancel{h})(1 \cancel{h} \cancel{h})] \cancel{x} \cdot 0 \rightarrow \boxed{R_{t} + M_{x} + \cancel{h}_{x} + [M_{x} \cancel{h}) \cancel{x} \cdot 0}$   
\nb)  $(11 \cancel{h} \cancel{(11 \cancel{h} \cancel{h} + (11 \cancel{h})(11 \cancel{h})(11 \cancel{h})}) \times \frac{11 \cancel{h} - \frac{3}{12} (11 \cancel{h})(11 \cancel{h})}{\frac{1}{12} - \frac{3}{12} (11 \cancel{h})(11 \cancel{h})}$   
\n $\rightarrow M_{t} + M_{t} + M_{x} + M_{x} + M_{x} + M_{x} + M_{x} + \frac{1}{12} - \frac{3}{12} (11 \cancel{h})(11 \cancel{h})$   
\n $\rightarrow M_{t} + M_{x} \rightarrow \frac{0}{\sqrt{h}} - \frac{6 \cancel{h}}{12} \rightarrow \frac{0}{\sqrt{h}} \rightarrow \frac{0}{\sqrt{h}} \rightarrow \frac{3}{\sqrt{h}} \rightarrow \frac{3}{\sqrt{h}} \rightarrow \frac{3}{\sqrt{h}} \rightarrow \frac{3}{\sqrt{h}} \rightarrow \frac{1}{\sqrt{h}} \rightarrow \frac{1}{\sqrt{$ 

13) dispersion  $\left\{\begin{matrix} \frac{1}{2} & \frac{1}{2} & \frac{1$ 

$$
d\left(\frac{1}{4}\right)
$$
\n
$$
\begin{bmatrix}\n\lambda & \lambda + i\alpha \\
\lambda + i\alpha + \frac{2}{15} & -\frac{1}{15} \\
\lambda + i\alpha + \frac{2}{15} & \frac{1}{15}\n\end{bmatrix}\n\begin{bmatrix}\n\hat{\mu} \\
\hat{\mu}\n\end{bmatrix} = \begin{bmatrix}\n\hat{e} \\
\hat{e}\n\end{bmatrix}
$$
\n
$$
d\alpha\left(\Pi\right): 0 \longrightarrow -\frac{\lambda\alpha}{\overline{F}_{1}} - \left(\lambda + i\alpha\right)\left(\lambda + i\lambda + \frac{2}{\overline{F}_{2}}\right): 0
$$
\n
$$
\longrightarrow \frac{\lambda\alpha}{\overline{F}_{1}} + \lambda^{2} + 4\left(i\lambda + \frac{2}{\overline{F}_{1}} + i\lambda\alpha\right) + i\alpha\left(i\alpha + \frac{2}{\overline{F}_{2}}\right): 0
$$
\n
$$
\longrightarrow \lambda^{2} + 4\left(2i\alpha + \frac{2}{\overline{F}_{1}}\right) + i\alpha\left(i\alpha + \frac{3}{\overline{F}_{2}}\right): 0
$$

15) Pour tous les 2 representes la partie reelle des deux modes 1. et 1, est

Pom x >1,5 les deux modes ont le même taux d'atténuation mais

Si'le système était non disperbif, on aurais Im(1): caté -, Im(1): cslex x

# TD3

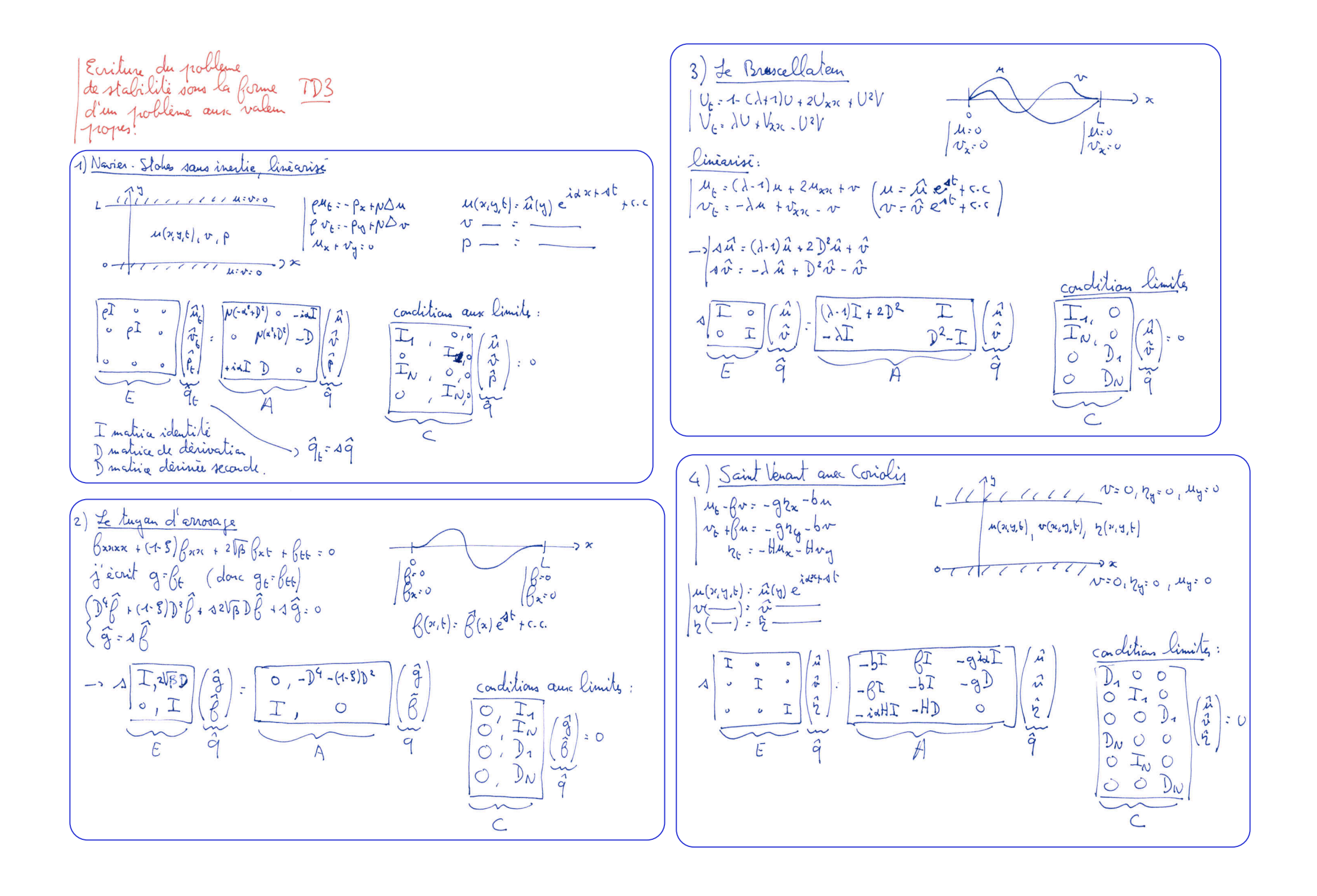

# TPI

## Stabilité Hydrodynamique. MSF21 J. Hoepffner & P. Carlès

Université Pierre et Marie Curie. TP1, année 2010-2011.

# **Ex4**

### **Modes propres diffusion**

Ecrivez un code qui fait la marche en temps de l'équation de la chaleur (équation de diffusion) en prenant comme condition initiale une portion de sinus qui satisfasse les conditions aux limites de Dirichlet homogène. Et tracer l'évolution dans le temps de l'amplitude maximum pour comparer avec le taux d'aténuation du mode propre calculé à l'exercice 3

# Les scripts que j'ai codés pendant le début du TP

% modes propres corde vibrante Z=zeros(N,N); % matrice de zéros I=eye(N); % matrice identitée

% les opérateurs  $E=[I,Z; Z,I];$  $F=[Z,I; c^2*dxX,Z];$ 

#### % conditions limites  $E(N+1,:)=0$ ;  $E(2*N,:)=0$ ;  $F(N+1,:)= [Z(1,:),I(1,:)];$  $F(2*N, :)= [Z(N, :), I(N, :)]$ ;

% calcul des modes propres  $[U, S]=eig(F, E);$  $S=diag(S);$ plot(real(S),imag(S),'k.') grid on

# **Ex1**

#### **Matrice de dérivation**

Ecrivez un code qui teste la matrice de dérivation pour la dérivée seconde.

# **Ex2**

### **Marche en temps**

Ecrivez un code qui effectue la marche en temps d'une condition initiale pour l'équation des ondes sur un domaine de taille L=1 avec des conditions aux limites de Dirichlet homogène. Vous choisirez la condition initiale que vous voudrez (mais elle doit satisfaire les conditions aux limites!) Attention, il faut définir la condition initiale pour la position de la corde mais aussi pour la vitesse initiale de la corde.

# **Ex3**

### **Modes propres**

Ecrivez un code qui calcule les valeurs propres pour l'équation de diffusion sur un domaine de taille L=1. Montrer que les valeurs propres calculées correspondent bien aux valeurs théoriques obtenues de manière similaire à ce que nous avons fait pour la corde vibrante.

> % construction des matrices de dérivation N=50; % nombre de points de maille L=2\*pi; % taille du domaine x=linspace(0,L,N); % les mailles  $h=x(2)-x(1)$ ; % pas d'espace

### % dérivée première dx=zeros(N,N);  $dx(1,1:3)=[-3/2, 2, -1/2]/h;$ for ind=2:N-1  $dx$ (ind,ind-1:ind+1)=[-1/2, 0, 1/2]/h; end  $dx$ (end,end-2:end)=[1/2, -2, 3/2]/h;

#### % dérivée seconde dxx=zeros(N,N);  $dxx(1,1:3)=[1, -2, 1]/h^2;$ for ind=2:N-1  $dxx$ (ind,ind-1:ind+1)=[1, -2, 1]/h^2; end  $dxx$ (end,end-2:end)=[1, -2, 1]/h^2;

Cette séance est une séance de prise en main numérique, les trois exercices donnés ici vous permettent de tester par vous même ce que je vous ai montré pendant la première partie de la séance.

Tracez des graphiques, regardez vos matrices pour un petit nombre de mailles N pour vérifier que tout est bien codé. Ayez une pratique progressive du codage, en allant du plus simple au plus sophistiqué, en faisant des étapes.

% marche en temps advection diffusion U=1 % vitesse d'advection mu=1 % diffusion visqueuse

Z=zeros(N,N); % matrice de zéros I=eye(N); % matrice identitée

dt=0.05; % pas de temps

% Les opérateurs  $E=I$ : F=-U\*dx+mu\*dxx;

% Les conditions limites  $E(1,:)=0$ ;  $E(N,:)=0$ ;  $F(1,:)=I(1,:); F(N,:)=I(N,:);$ 

% Matrice de marche en temps  $M=(E-F*dt/2)\ (E+F*dt/2);$ 

% Condition initiale  $q=exp(-(x-2)/0.5)$ .<sup>^2</sup>)';

% Boucle de marche en temps for ind=1:200 q=M\*q;

 plot(x,q);  $ylim([-1,1])$  drawnow end

#### Matrice de dérivation

Ecrivez un code qui teste la matrice de dérivation pour la dérivée seconde.

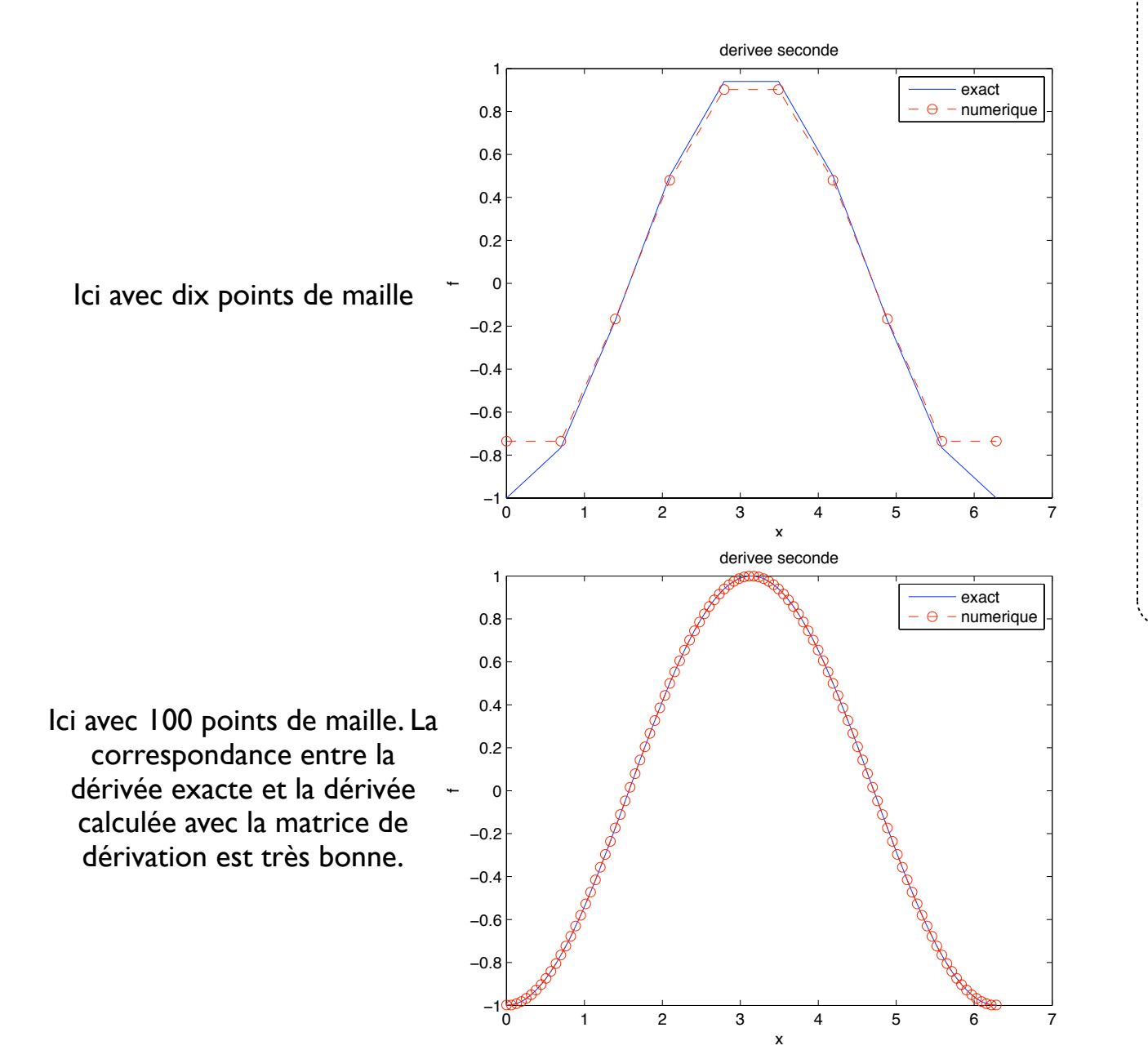

% test de la dérivée seconde

% construction des matrices de dérivation N=100; % nombre de points de maille L=2\*pi; % taille du domaine  $x =$ linspace(0,L,N); % les mailles  $h = x(2) - x(1);$  % pas d'espace

% dérivée premiére

 $dx = zeros(N, N);$  $dx(1,1:3)=[-3/2, 2, -1/2]/h;$ for  $ind=2:N-1$  $dx$ (ind, ind-1:ind+1)=[-1/2, 0, 1/2]/h; end  $dx$ (end,end-2:end)=[ $1/2$ , -2,  $3/2$ ]/h;

#### % d?riv?e seconde

 $dx x = zeros(N.N):$  $dxx(1,1:3)=[1,-2,1]/h^2;$ for  $ind=2:N-1$  $dx x (ind, ind-1: ind+1) = [1, -2, 1]/h^2;$ end  $dxx$ (end, end-2:end)=[1, -2, 1]/h^2;  $f = cos(x)$ ;

 $fxx = -cos(x);$  $fdd=dx x * f;$ 

 $plot(x, fxx, 'b', x, fdd, 'ro--');$ legend('exact','numerique') title('derivee seconde')  $xlabel('x');$  $ylabel('f')$ 

#### **Marche en temps**

Ecrivez un code qui effectue la marche en temps d'une condition initiale pour l'équation des ondes sur un domaine de taille L=1 avec des conditions aux limites de Dirichlet homogène. Vous choisirez la condition initiale que vous voudrez (mais elle doit satisfaire les conditions aux limites!) Attention, il faut définir la condition initiale pour la position de la corde mais aussi pour la vitesse initiale de la corde.

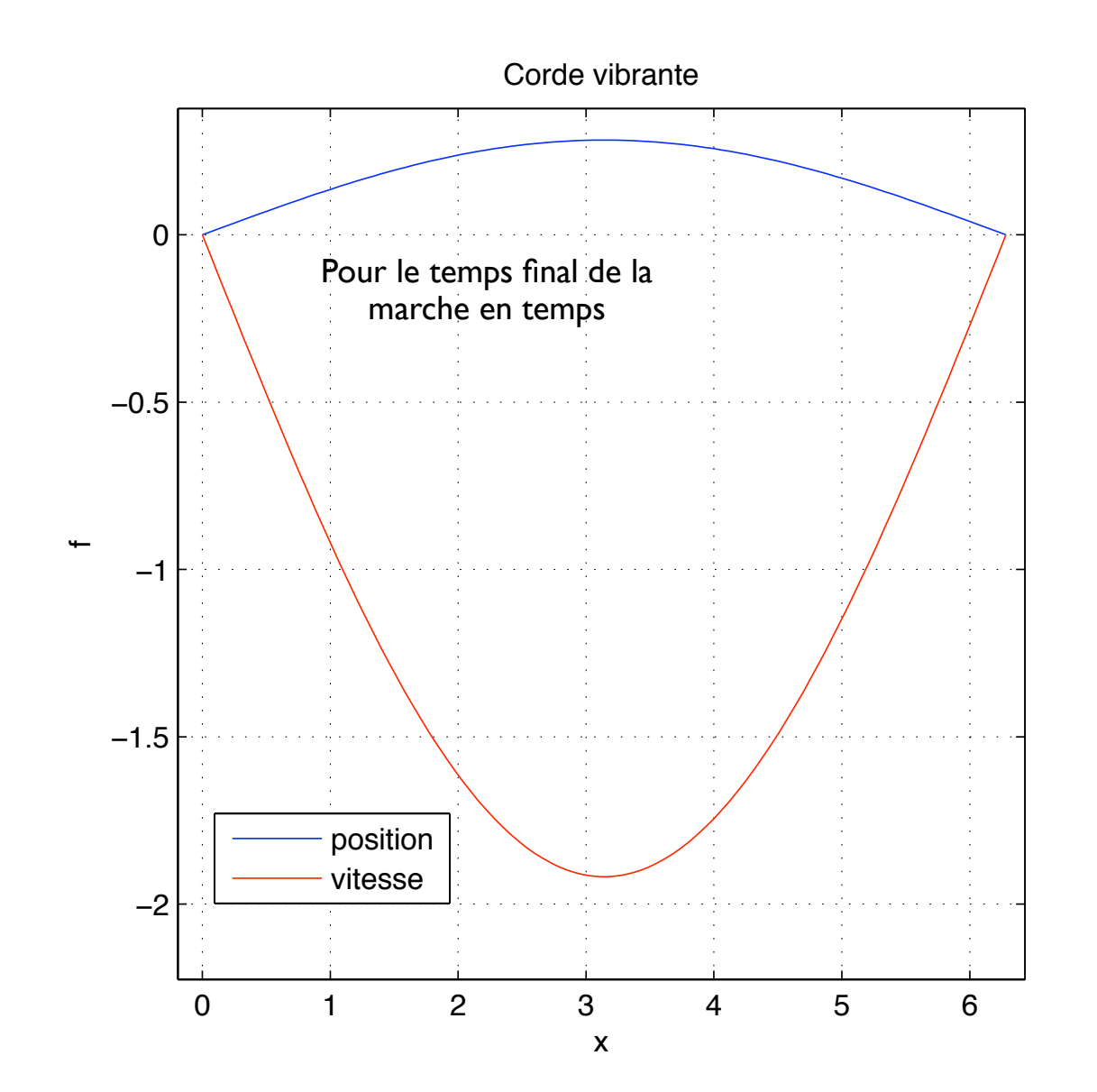

#### % corde vibrante Z=zeros(N,N); % matrice de z?ros I=eye(N); % matrice identit?e

% les op?rateurs  $c=1;$  $E=$ [I,Z; Z,I];  $F=[Z,I; c^2*dxX,Z];$ 

% conditions limites  $E(N+1,:)=0;$  $E(2*N, :)=0;$  $F(N+1,:)=$  $[Z(1,:),I(1,:)]$ ;  $F(2*N, :)= [Z(N, :), I(N, :)];$ 

% marche en temps corde vibrante U=1 % vitesse d! -F?advection! -A mu=1 % diffusion visqueuse  $Z = zeros(N,N);$  % matrice de z?ros I=eye(N); % matrice identit?e dt=0.05; % pas de temps

% Matrice de marche en temps  $M = (E - F * dt / 2) \ (E + F * dt / 2)$ ;

% Condition initiale  $q=[zeros(N,1); sin(pixx/L)']$ ;

% Boucle de marche en temps for ind=1:200 q=M\*q; plot(x,q(N+1:end),'b',x,q(1:N),'r'); ylim([-1,1]) drawnow

end

legend('position','vitesse') title('Corde vibrante') xlabel('x'); ylabel('f')

#### **Modes propres**

Ecrivez un code qui calcule les valeurs propres pour l'équation de diffusion sur un domaine de taille L=1. Montrer que les valeurs propres calculées correspondent bien aux valeurs théoriques obtenues de manière similaire à ce que nous avons fait pour la corde vibrante.

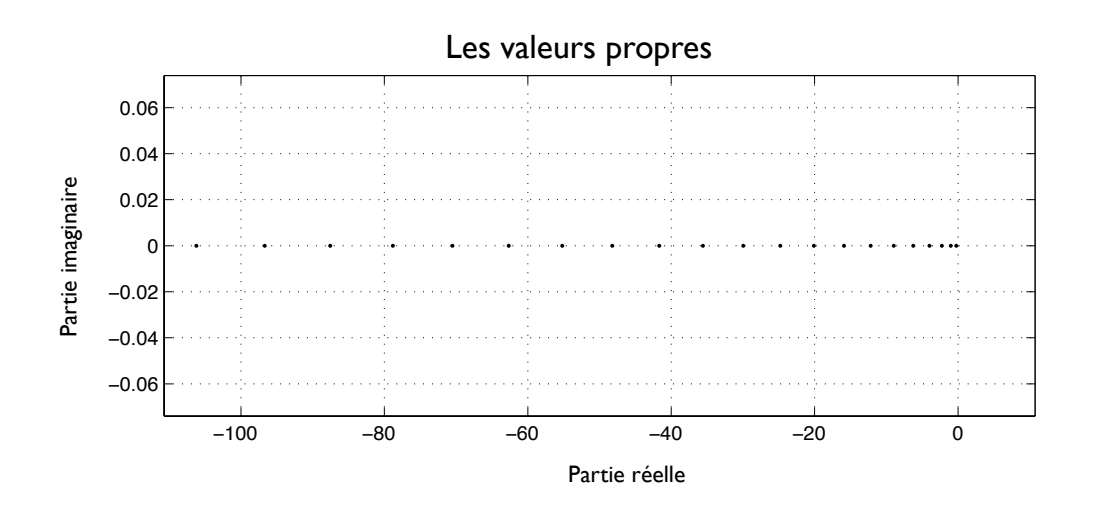

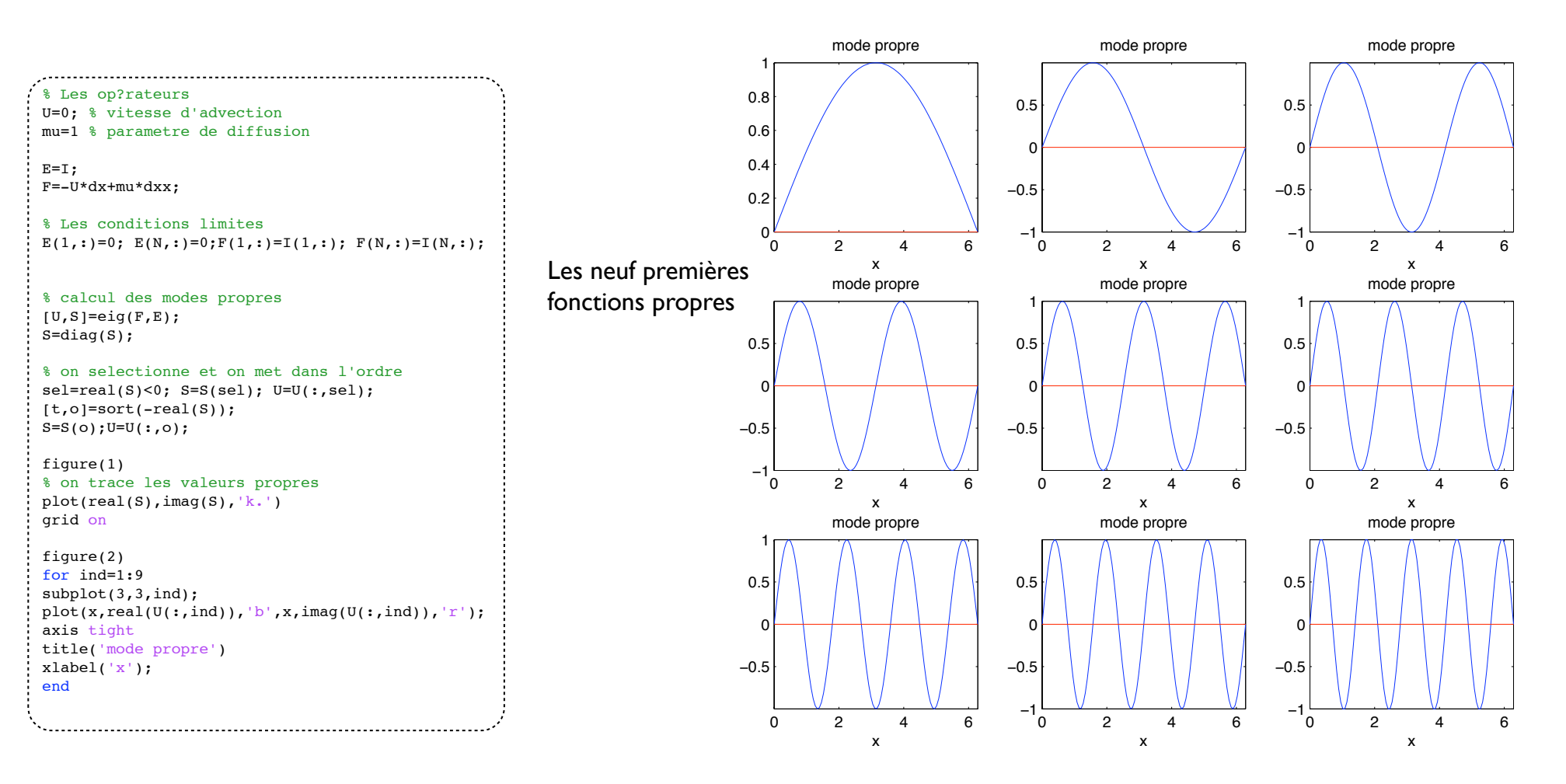

#### **Modes propres diffusion**

Ecrivez un code qui fait la marche en temps de l'équation de la chaleur (équation de diffusion) en prenant comme condition initiale une portion de sinus qui satisfasse les conditions aux limites de Dirichlet homogène. Et tracer l'évolution dans le temps de l'amplitude maximum pour comparer avec le taux d'aténuation du mode propre calculé à l'exercice 3

![](_page_20_Figure_3.jpeg)

Voici l'évolution dans le temps de l'amplitude de la variable à la position 10 sur la grille pour les différents modes. On voit bien que plus la longueur d'onde est faible plus l'atténuation est rapide. On peut mesurer la pente exponetielle de cette atténuation et la comparer avec la théorie.

![](_page_20_Figure_5.jpeg)